第 6 章 計数値の検定と推定

第 1 節 計数値の検定

計数値の場合には、連続的な分布特性として表現できません。このため、連続的な分布 特性を持つもので近似して、検定と推定を行います。検討と推定の考え方自体は、第 4 章 で解説した計量値の場合と同じです。分布によって、以下のように他の連続的な分布で近 似、あるいは図表を用います。

○2項分布 → 正規分布又はポアソン分布で近似します。

2項確率紙を利用します。

○ポアソン分布 → ポアソン図又はポアソン表を利用します。

#### 1.不良率の検定

 不良率の発生は、2 項分布に従いますが、試料の大きさ <sup>n</sup> が十分大きい場合には、正規 分布で近似できます。

この理由として、以下のラプラスの定理があります。

#### (ラプラスの定理)

不良個数 np の分布は近似的に、平均値 np、分散 np  $(1-p)$ に従う。

なお、一般に、p≦0.5、np>5 のとき 2項分布は正規分布で近似できるとされていま す。

#### 1.1 母不良率と試料不良率の差を検定する場合

母不良率 <sup>p</sup> に対して、試料 <sup>n</sup> で 不良品が <sup>r</sup> 個あった この場合、試料は母不良率 <sup>p</sup> からのサンプルといえるかを検定

- <手順>
	- 1) 帰無仮説  $H_0$ : 不良率は等しい。 ( $r=np$ )

対立仮説 H1:不良率は等しくない とします。

(帰無仮説は、値を特定するものとします。特定しない統計量の分布は定められません。)

2)  $u_0$ を求めます。

不良個数 np は、近似的に正規分布 平均値 np、分散 np  $(1-p)$  に従うとすれ ば、

$$
u_0 = \frac{r - np}{\sqrt{np(1-p)}}
$$
は、正規分布  $N$  (0, 1<sup>2</sup>) に従いまで。

3)正規分布表 確率 1%又は5%の値と比較して検定します。

禁無断転載

有意水準 0.01、確率1%の検定では

両側検定 α=0.01 となるのは u=2.58

 $u_0$   $>$  2.58 であれば、帰無仮説  $H_0$  は棄却

不良率が等しいとは言えない となります。

有意水準 0.05、確率 5%の検定では

両側検定 α=0.05 となるのは <sup>u</sup>=1.96

 $u_0$  > 1.96 であれば、帰無仮説  $H_0$ は棄却

不良率が等しいとは言えない となります。

### 1.2 2組の試料の不良率の差の検定

 試料の大きさ <sup>n</sup>、不良率 <sup>p</sup> の分布は、平均値 <sup>p</sup>、分散 *n p*(1−*p*) の 2 項分布に従いますが、 試料の大きさ <sup>n</sup> が十分に大きいときは、正規分布で近似して検定します。

A,Bの二つの試料について

試料Aが、試料の大きさ $n_A$ 個に対して、 $r_A$ 個が不良

試料 B が、試料の大きさ  $n_B$ 個に対して、 $r_B$ 個が不良とします。

この場合 不良率は等しいか検定します。

<手順>

- $1)$ 帰無仮説  $H_0$ : 不良率は等しい。すなわち試料 A の不良率  $p_A$ と試料 B の不良率  $p_B$ が等しい。
	- $p_A=p_B= (r_A+r_B) / (n_A+n_B)$  (6.1) 対立仮説:H1:不良率は等しくない。

 $p_A \neq p_B$ 

とします。

(注:帰無仮説は、「値」を特定するものとします。特定しない統計量の分布は定められ ません。)

 $2)$   $\mu_0$ を求めます。

不良率 pは、近似的に、平均値 p、分散 *n* <mark>*p*(1−*p*)</mark> の正規分布に従います。

したがって、

$$
u_0 = \frac{\binom{r_A}{n_A} - \binom{r_B}{n_B}}{\sqrt{p(1-p)}} \left(\frac{1}{n_A} + \frac{1}{n_B}\right) \tag{6.2}
$$

は 正規分布 N (0, 12) に従います。

 $\mathbb{R}$ 料 A の分散 σ A<sup>2</sup>、試料 B の分散 σ B<sup>2</sup>は、

$$
\sigma_A^2 = \frac{p(1-p)}{n_A} \tag{6.3}
$$

禁無断転載 All rights reserved (C) 芳賀

$$
\sigma_B^2 = \frac{p(1-p)}{n_B} \tag{6.4}
$$

であるから、

試料全体  $n_A$ + $n_B$ 個 の標準偏差は、

$$
\sqrt{\sigma_A^2 + \sigma_B^2} = \sqrt{p(1-p)(\frac{1}{n_A} + \frac{1}{n_B})}
$$
\n(6.5)

3)正規分布表 確率 1%又は5%の値と比較して検定します。 両側検定の場合 α=0.05 となるのは <sup>u</sup>=1.96  $α=0.01$  *ε*  $α=2.58$ 

第 2 節 適合度の検定

### 1. 期待される数に対して実測された数の検定

従来まで、解説した母平均の推定、検定では母集団は正規分布にしたがっていることを 前提としています。しかし、現実問題として調査、研究の対象となる集団が正規分布にし たがっているかどうかは明確ではありません。

母集団が正規分布とは言えないような問題に対して、消極的ではありますが一応の結論 を下せる検定法が適合度検定(test for goodness of fit)です。これは、ある集団から抽出 されたサンプルを用いて、この集団が特定の分布に従うものかどうかを判定します。ただ、 定式化の都合上、 仮説は「特定の分布に従う」となるため、帰無仮説のさだめとして「特 定の分布に従う」という結論はでないことになります。そういう意味で、この検定法は消 極的な判定法になるわけです。

適合度検定を行う場合には、χ<sup>2</sup>分布を用います。これについて、解説をしましょう。

(1)ピアソン型検定

n 個の実測値からなる独立した試行が、互いに排反する k 組の試行に分かれるとき、 n が大きくなるにしたがって、

統計量χo<sup>2</sup>=Σ{(実測数-期待数)2/(期待数)}は、自由度Φ=k-1のχ2分布 となります。

#### (2)尤度比検定

尤度比検定(likelihood ratio test)とは、尤度比(likekihood ratio)を検定統計量として 行う統計学的検定の総称です。この場合の尤度比とは、帰無仮説が成り立つとした条件下 での尤度関数の最大値を、その条件がない場合の尤度関数の最大値で割った比を言います。 この比を Λ とし、帰無仮説が成り立つとすると、普通の確率分布に対して、− 2 log Λ が 特に便利な漸近的分布となります。

Z 検定、F 検定、ピアソンのカイ二乗検定など多くの普通用いられる検定法は、尤度比 の対数(対数尤度)を用いた検定、もしくはそれの近似とみることができます。

これらの近似はコンピュータがなかった時代には非常に有用でしたが、現在は他の方法 が正確で有用な場合もあります。

統計モデルとして、母数の決まった確率密度(または質量)関数族 fθ(x) を用い、帰 無仮説として「母数 θ は母数空間Θの特定の部分集合 Θ<sup>0</sup> に含まれる」とすることが多 いとされています。

尤度関数は L(θ) = L(θ| x) = p(x|θ) = fθ(x) で、x を特定の値(実際の測定データ) に固定した上での母数 θ の関数です。

尤度比は

$$
\Lambda(x) = \frac{\sup\{L(\theta \mid x) : \theta \in \Theta_0\}}{\sup\{L(\theta \mid x) : \theta \in \Theta\}}
$$

これはデータ x の関数、すなわち統計量である。尤度比検定とは、この統計量の値が 予め決めた有意水準より小さいならば帰無仮説を棄却するというもので、ネイマン・ピア ソンの補題によりその有用性が保証されています。

帰無仮説が正しく、n 個の一連の独立な同じ分布に従うランダム変数を観測するものと すれば、標本サイズ n を無限大にすれば検定統計量 − 2 log Λ は漸近的にχ<sup>2</sup> 二乗分布 (その自由度は Θ と Θ0 の次元の差に等しい)となります。

(3)検定

「帰無仮説 Ho:期待通りに実現している」と仮説をたてます。後の手順は第4章で解説 した手順によります。

#### 2. 良品/不良品の検定

正規分布  $N(0, 1)$ に従う確率変数  $Z$ に対してZ <sup>2</sup>は、自由度  $\phi = 1$ の  $\chi^2(1)$ に従 います。

したがって、試料の大きさnが極めて大きい時は

$$
\chi^2 = \frac{(\bar{x} - np)^2}{np(1-p)} = \frac{(\bar{x} - np)^2}{np} + \frac{\left\{ (n - \bar{x} - n(1-p)) \right\}^2}{n(1-p)}
$$
(6. 7)

良品の期待値と実測値 不良品の期待値と実測値

は χ2 (1)に従う

第 3 節 分割表

# 1.分割表

ある要因が、不良率等(計数値)の結果に影響を与えているか、調べる場合に分割表 (contingency table)を用います。分割表を作成して、行、列が独立であるかを検定しま す。

(1)分割表

分割表とは、行、列に度数等の計数値を分類して記入した表のことを言います。 例を、表 6-1 に示します。

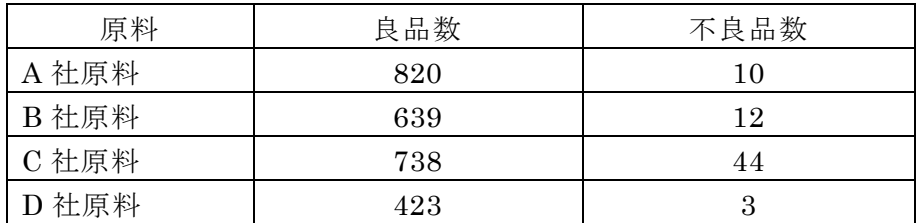

### 表 6-1 分割表の例

(2)行と列が独立か検定 test for independence

 各欄の度数が、行と列が独立と考えた場合の期待値に対してどうなっているかについて、  $x<sup>2</sup>$ 分布を利用して、適合度の検定を行います。

# 2.m×n 分割表

m×n の分割表を用いた検定の手法について、以下、解説を進めます。

 なお、2×2 分割表の場合は いくつかの独立性検定手法がありますが、ここでは、省略 します。

表 6-2 に、検定をする m×n 分割表を示します。

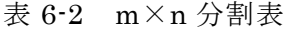

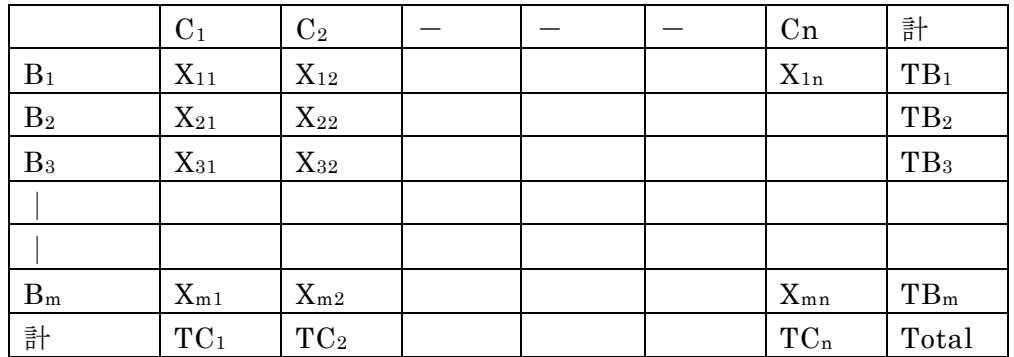

本表の中で、それぞれの <sup>x</sup>ij の期待度数 <sup>t</sup>ij は、

$$
t_{ij} = \frac{TB_iTC_j}{T}
$$
 (6.8)

この期待度数を用いて  $\chi_0$ <sup>2</sup> の値は

Copyright $(C)$  Dr.Satoru Haga

 $-58-$ 

禁無断転載

All rights reserved (C) 芳賀

$$
\chi_0^2 = \sum \frac{(x_{ij} - t_{ij})^2}{t_{ij}}
$$
 (6.9)

この χ o<sup>2</sup> の自由度 φ は φ = (m - 1) (n - 1) となります。

(検定の手順)

検討の手順は以下によります。

- 1) 帰無仮説  $H_0$ をたてます。 ここで、たてる帰無仮説 Hoは、「Ho: 行と列は独立である」です。
- 2)分割表の各欄での期待値を求めます。(式(6.8)によります。) なお、ここで、行列の計があっていることを確認します。
- 3)実測値との偏差を求めます。( $x_{ij}$ と  $t_{ij}$ の差を求めます。)
- 4) χ<sup>02</sup>を求めます。(式 (6. 9) によります。)
- 5) 自由度を求めます。自由度  $\phi$ は、 $\phi =$  (m-1) (n-1) から求めます。
- 6)χ<sup>2</sup> 分布表から 該当χ<sup>2</sup> の値を求め検定する 片側検定になります。 有意水準5%であれば、χ2(φ、0.05)と比較する
- ⅰ)χ<sup>0</sup> <sup>2</sup>>χ2(φ、0.05)であれば 有意 すなわち 独立である 帰無仮説は棄却される すなわち独立とはいえない
	- ü)  $\chi$ <sup>02</sup>  $\lt \chi$ <sup>2</sup> (φ, 0.05) であれば、 有意でない 帰無仮説は棄却できない すなわち独立といえそうである となります。

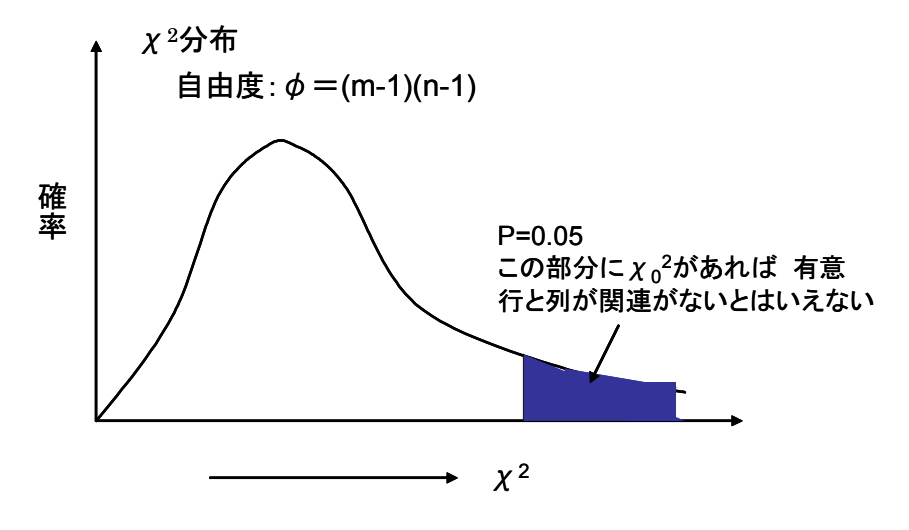

図 6-1 χ<sup>2</sup> 分布図

禁無断転載

計数値の推定として、母不良率の推定を考えます。

 $n$ 個の試料を検査して、不良品が  $r$ 個あった場合、信頼度( $1-\alpha$ )で母不良率を推定 する方法には、

1) 正規分布を用いて近似する方法

試料が大標本の場合に、本近似にて推定を行います。

2)F分布を用いて近似する方法

試料が小標本の場合に、本近似にて推定を行います。

3)2項確率紙を用いる方法

# 1.正規分布で近似する方法

試料の大きさ n が十分に大きい場合、母不良率の推定は、正規分布で近似して行います。 ここで、試料不良率 p=r/n とすると、

信頼度(1-α)の母不良率の信頼限界の上限、下限は、

$$
\pm \mathbb{R} \quad p + u(\alpha) \sqrt{\frac{p(1-p)}{n}} \tag{6.10}
$$

$$
\overline{\mathcal{F}} \mathbb{R} \quad p - u(\alpha) \sqrt{\frac{p(1-p)}{n}} \tag{6.11}
$$

なお、参考のために、α=0.05 となる u(α)の値は

 $u(0.05)=1.96$ 

となります。

# 2.F分布を用いる方法(参考)

2項母集団から大きさn の標本値 ( $x_1, x_2, x_3, \cdots, x_n$ ) に対して、 $x = x_1 + x_2 + x_3 + \cdots$ +<sup>x</sup><sup>n</sup> は事象Aが現れた個数とします。

1)  $n_1=2(n-x+1)$ ,  $n_2=2x \geq 0$  $F \nrightarrow F$  (n1, n2) に従う確率変数Fにおいて、次の条件を満たす  $f_1$ を求める

$$
P \quad (\mathbf{F} \geq f_1) = \alpha \;/\; 2 \tag{6.12}
$$

1)  $m_1=2(x+1)$ ,  $m_2=2(n-x) \geq U$  $F\rightarrow$ 布  $F$  (m1、m2) に従う確率変数  $F$ において 次の条件を満たす  $f_2$ を求める

$$
P\left(F \geqq f_2\right) = \alpha \nearrow 2\tag{6.13}
$$

3) 母比率  $p$  の信頼区間は 信頼度  $1 - \alpha$  として

禁無断転載 All rights reserved (C) 芳賀

(6.14)

$$
\frac{n_2}{n_1 f_1 + n_2} < p < \frac{m_1 f_2}{m_2}
$$